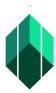

## Application for Certificate of Registration (CR) of Salesman (S)/Fixed Income Market Salesman (FIMS through Electronic Registry of Application for Market Participants (eRAMP)

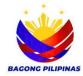

| Type of Application                       | Processing<br>Procedure                                                                                                    | Processors/<br>Approving Authority | Processing<br>Time                                                                   |
|-------------------------------------------|----------------------------------------------------------------------------------------------------|------------------------------------|--------------------------------------------------------------------------------------|
| CERTIFICATE OF<br>REGISTRATION            | Upload the documents for registration through Electronic Registry of Application for Market Participants (eRAMP)                                                                                                    |                                    |                                                                                      |
| Filing fees: P2,000 + 20 (LRF) + 30 (DST) | 2. Evaluate the completeness of the uploaded documents. 2.1.1. If the uploaded document is complete and compliant, issue a Payment Assessment Form. 2.1.2 If the uploaded document is incomplete and noncompliant, return the documents to the Authorized filer. 2.2. Go back to No. 2 | LU Processors                      | 15 minutes per<br>capital market<br>institution or<br>capital market<br>professional |
|                                           | 3. Pay the filing fee at selected Landbank branches (over the counter), or SEC Online Payment Portal through this link https://espaysec.sec.gov.ph/                                                                                                    |                                    |                                                                                      |
|                                           | 4.Issue Payment Assessment Form                                                                                                    | LU Processors                      | 5 minutes per capital market institution and capital market professional             |
|                                           | 5. Submission of three (3) sets of documentary requirements (1 set original and two sets photocopy) at the Licensing Unit counter.                                                                                                    |                                    |                                                                                      |
|                                           | 6. Check the completeness of the documents. Stamp received and affixed initials on the submitted documents                                                                                                    | LU Processors                      | 5 minutes per<br>capital market<br>institution and<br>capital market<br>professional |

|                                                                                                    | LU Processors                  | 15minutes per                                                                        |
|----------------------------------------------------------------------------------------------------|--------------------------------|--------------------------------------------------------------------------------------|
| 7. Verify the submitted and uploaded documents                                                                                                    | LU Processors                  | 15minutes per capital market institution and capital market professional             |
| 7.1.1. If consistent, generate a certificate through eRAMP                                                                                                    | LU Processors                  | 15minutes per capital market institution and capital market professional             |
| 7.1.2. If non-compliant, notify the Authorized Filer through eRAMP                                                                                                    | LU Processors                  | 5minutes per<br>capital market<br>institution and<br>capital market<br>professional  |
| 7.2. Review the application and certificate.  7.2.1 If there are corrections to be made in the certificate, return the application to Administrative Assistant II and Securities Specialist I | Assistant Director             | 5 minutes per<br>capital market<br>institution and<br>capital market<br>professional |
| 7.3. Review the application.                                                                                                    | Assistant Director             | 5 minutes per<br>capital market<br>institution and<br>capital market<br>professional |
| 7.4. Sign the certificate.                                                                                                    | Director                       | 2 minutes per<br>capital market<br>institution and<br>capital market<br>professional |
| 7.5. Notify the party thru eRAMP that the Certificate was already signed.                                                                                                    | Administrative Assistant<br>II | 2 minutes per<br>capital market<br>institution and<br>capital market<br>professional |

| 7.6. Scans the signed Certificate                                                             | LU Processors | 2 minutes per capital market institution and capital market professional             |
|-----------------------------------------------------------------------------------------------|---------------|--------------------------------------------------------------------------------------|
| 7.7. Uploads the scanned Certificate to the Document Verification System to generate QR Code. | LU Processors | 2 minutes per<br>capital market<br>institution and<br>capital market<br>professional |
| 7.8. Prints the Certificate with generated QR Code                                            | LU Processors | 2 minutes per<br>capital market<br>institution and<br>capital market<br>professional |
| 8. Stamp received and affix initials on the OR; Release the Certificate to the applicant      | LU Processors | 2 minutes per capital market institution and capital market professional             |